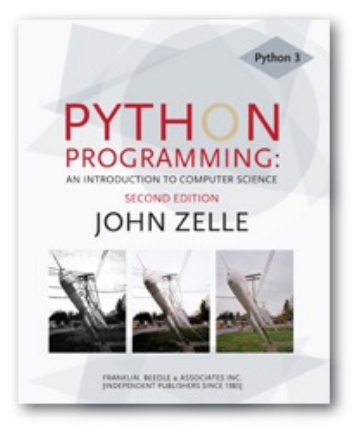

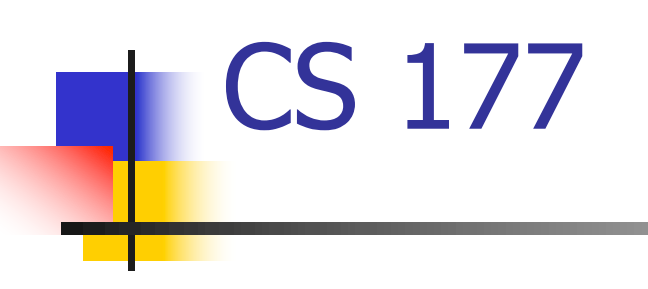

#### Data Collections: Advanced Lists and Tuples

Python Programming, 3/e 1

### Lists, Lists, Lists… so many lists

- List structures and values
- **n** Accessing elements
- List length and membership
- List operations and slicing
- <sup>n</sup> Changing and manipulating Lists
- $\blacksquare$  Lists and looping
- **n** List methods
- Lists to Strings  $\rightarrow$  Strings to Lists

## List structures and values

#### It's important to consider not only what we're going to store in our List, but how it will be organized

```
fnames = ['Will','John','Yolanda','Zeb']
```

```
lnames = ['Carson','Wilhelm','Brown','Indiano']
```

```
for j in range(len(fnames)):
```
 $print(1$ names $[j]$  +  $', '$  + fnames $[j]$ )

#### Accessing List elements (index)

When List elements contains smaller Lists, it provides a 2-dimensional data storage effect. Values can be addressed using indexing.

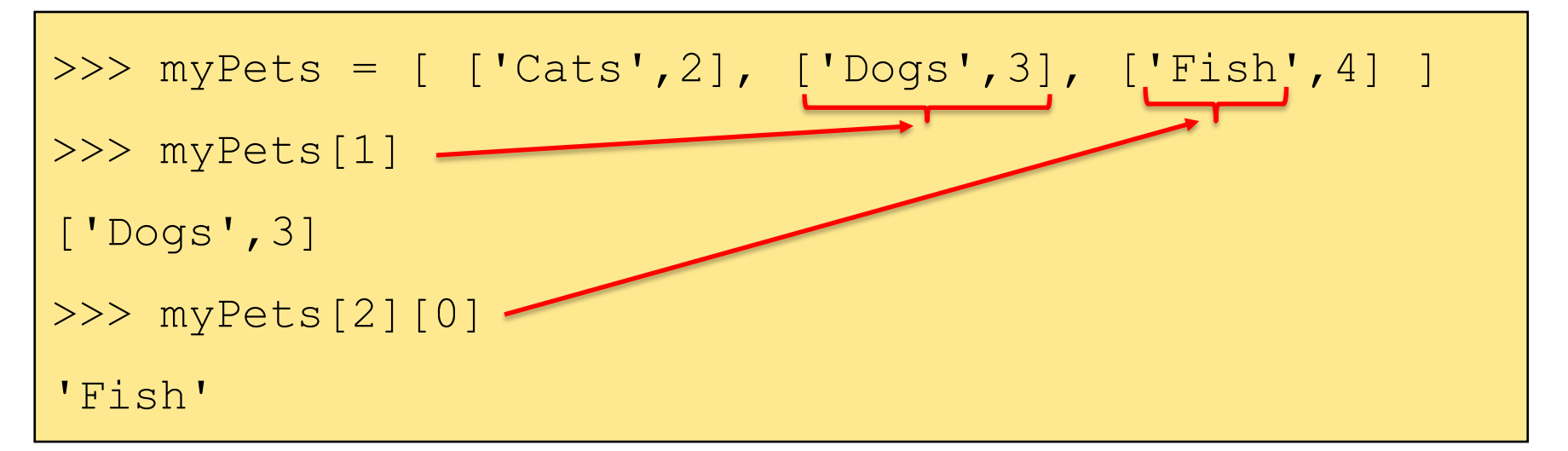

The smaller List elements may contain any data type

Python Programming,  $3/e$  4

### Accessing List elements (loop)

It is common to use a loop variable as a List index

horsemen = ["war", "famine", "pestilence", "death"] for i in [0, 1, 2, 3]: print(horsemen[i])

A for loop can also use the List elements as a variable

```
horsemen = ["war", "famine", "pestilence", "death"]
for h in horsemen:
   print(h)
```
### List length and membership

Using the  $len()$  function to determine the length of a List allows our program to access the List index when we don't already know their length

```
horsemen = ["war", "famine", "pestilence", "death"]
for i in range(len(horsemen)):
   print(horsemen[i])
```
# List operations (+)

- <sup>n</sup> Operators are the symbols used in mathematical operations
- **Notal Mightary When used with Lists, operators can be used to** manipulate their content

```
>>> a = [1, 2, 3]\Rightarrow b = [4, 5, 6]
\Rightarrow > c = a + b
>>> c[1, 2, 3, 4, 5, 6]
```
 $\blacksquare$  The + operator concatenates Lists

# List operations (\*)

- <sup>n</sup> Operators are the symbols used in mathematical operations
- **Notal Mightary When used with Lists, operators can be used to** manipulate their content

```
>> [0] * 4
[0, 0, 0, 0]
>>> [1, 2, 3] * 3
[1, 2, 3, 1, 2, 3, 1, 2, 3]
```
**n** The  $*$  operator repeats a List n times

# List slicing

#### Slicing operations also work with Lists

```
>>> a_list = ["a", "b", "c", "d", "e", "f"]
>>> a_list[1:3]
['b', 'c']
>>> a_list[:4]
['a', 'b', 'c', 'd']
>>> a_list[3:]
['d', 'e', 'f']
\gg a list[:]
['a', 'b', 'c', 'd', 'e', 'f']
```
### Changing and manipulating Lists

Lists are mutable using the List index values

```
>>> fruit = ["banana", "apple", "quince"]
>> fruit[0] = "pear"\gg fruit [2] = "orange">>> fruit
['pear', 'apple', 'orange']
>>> my_list = ["T", "E", "S", "T"]
>>> my list[2] = "X"
>>> my_list
['T', 'E', 'X', 'T']
```
### Changing and manipulating Lists

Using the slice operator, we can update a sublist and even remove elements

```
>>> a list = ["a", "b", "c", "d", "e", "f"]
>>> a list[1:3] = ["x", "y"]
>>> a_list
[ 'a', 'x', 'y', 'd', 'e', 'f']\gg a list[1:3] = []
>>> a_list
['a', 'd', 'e', 'f']
```
### Changing and manipulating Lists

**Using the slice operator, we can also** *squeeze* **(insert)** new elements within the List

```
>>> a list = ["a", "d", "f"]
>>> a list[1:1] = ["b", "c"]
>>> a_list
['a', 'b', 'c', 'd', 'f']
>>> a list[4:4] = ["e"]
>>> a_list
['a', 'b', 'c', 'd', 'e', 'f']
```
# Lists and looping (again)

#### **for variable in List:**

This usage of a List as the variable in a for loop reads much like natural language

```
friends = ["Joe", "Zoe", "Brad", "Angelina"]
```
for friend in friends:

print(friend)

"For (every) friend in (the list of) friends, print (the name of the) friend."

#### Lists have many methods used to manipulate and manage their elements

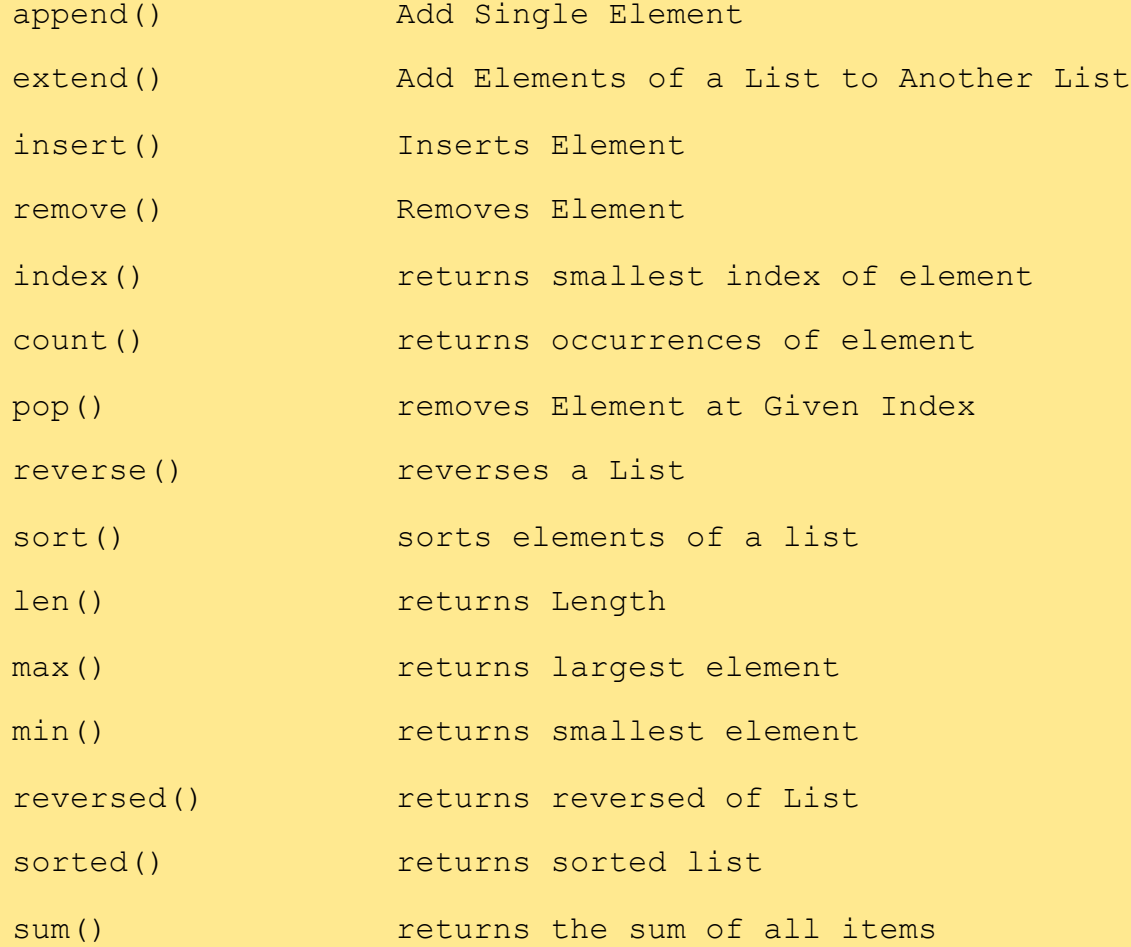

#### Strings  $\rightarrow$  Lists and Lists  $\rightarrow$  Strings

It is easy to convert a String to a List

```
>>> song = "The rain in Spain..."
>>> wds = song.split()
>>> wds
['The', 'rain', 'in', 'Spain...']
```
The  $split()$  method divides a String by it's whitespaces

We can also specify the value used to  $\text{split}$  () a String

### Strings  $\rightarrow$  Lists and Lists  $\rightarrow$  Strings

We must 'glue' a List together using the  $\frac{1}{2}$ oin() method to build a String using the List elements

```
\Rightarrow wds = ['The', 'rain', 'in', 'Spain...']
\gg qlue = ";"
>>> s = glue.join(wds)
>> s
'The;rain;in;Spain...'
```
In this case,  $\cdot\cdot\cdot$  is the glue between the List elements

### Strings  $\rightarrow$  Lists and Lists  $\rightarrow$  Strings

We can also use empty Strings to glue a List into a String

```
>>> wds = ['The', 'rain', 'in', 'Spain...']
>>> "".join(wds)
'TheraininSpain...'
```
The Tuple: An ordered sequence of values

- **n** Tuples are similar to lists
- $\blacksquare$  The primary difference is that  $Tuples$  are immutable.
- A tuple is defined by using parentheses

 $a = (1, "a", 45.2)$ myTuple = ("Pete", "Rowdy")

Tuples are used to "pack and unpack" multiple values

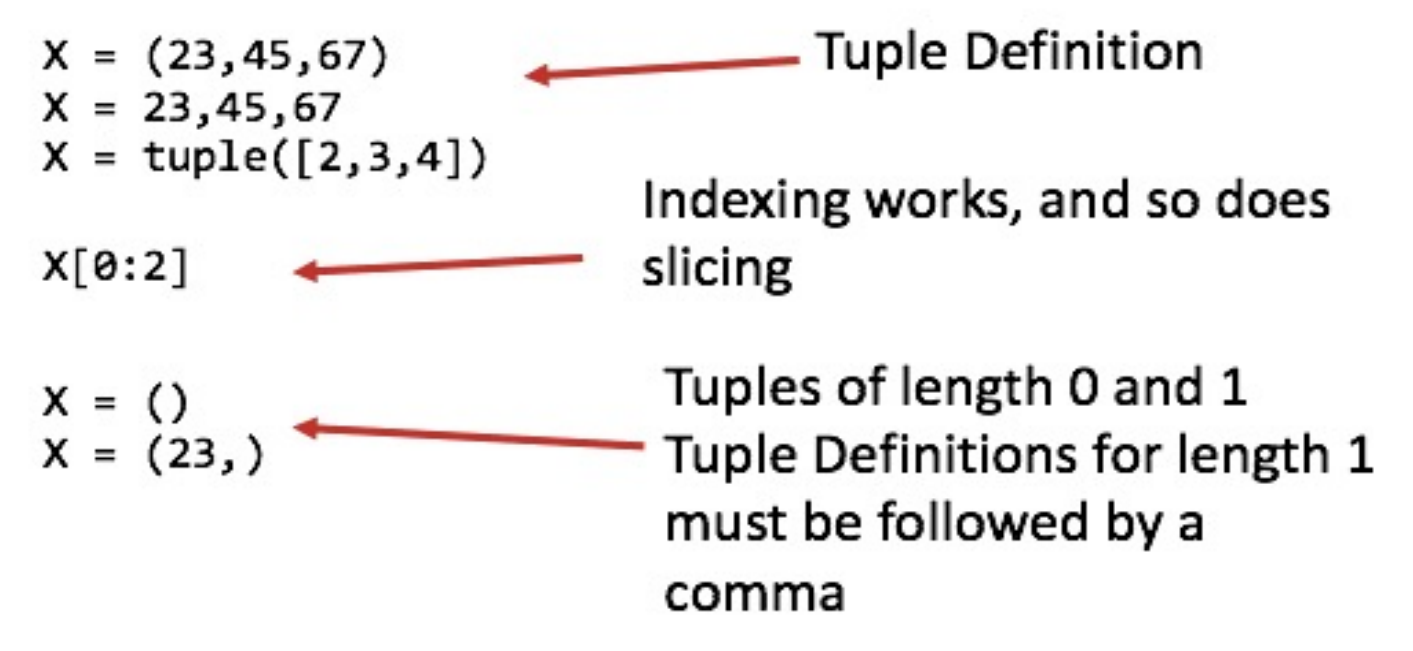

#### This is how multiple parameters are passed to and from functions

# You've already been using Tuples this semester!

#### These should look familiar:

```
>>> x, y = 5, -7
\left| \begin{array}{c} \cos \theta & \sin \theta \\ \cos \theta & \cos \theta \end{array} \right|५ |
>>> x, y = y, x
\left\{ \begin{array}{c} \big| \downarrow \end{array} \right\}-7, 5
  d\frac{d}{d}f: \mathbb{R}^n \to \mathbb{C} is \mathbb{R}^n \times \mathbb{R}^ns =Givele (Deint (y (2) y(0), 20)
       r_{\text{max}}def mature
       \limsup_{n \to \infty} (), \limsup_{n \to \infty}def make(x, y):
          win = GraphWin('win', x, y)c = Circle(Point(x/2, y/2), 20)
          c.draw(win)
          return win, c
     def main():
          win, c = make(200, 300)
```
All of these examples utilize a *Tuple* to manipulate, pass or refer to multiple variables simultaneously